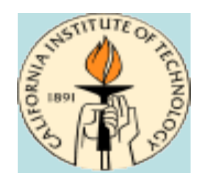

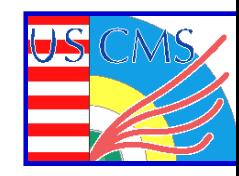

# **Caltech Site Report Mar. 3 2009**

### **Michael Thomas**

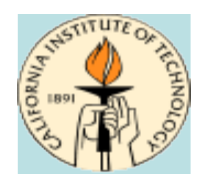

# **Facility Photos**

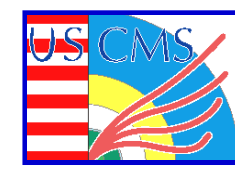

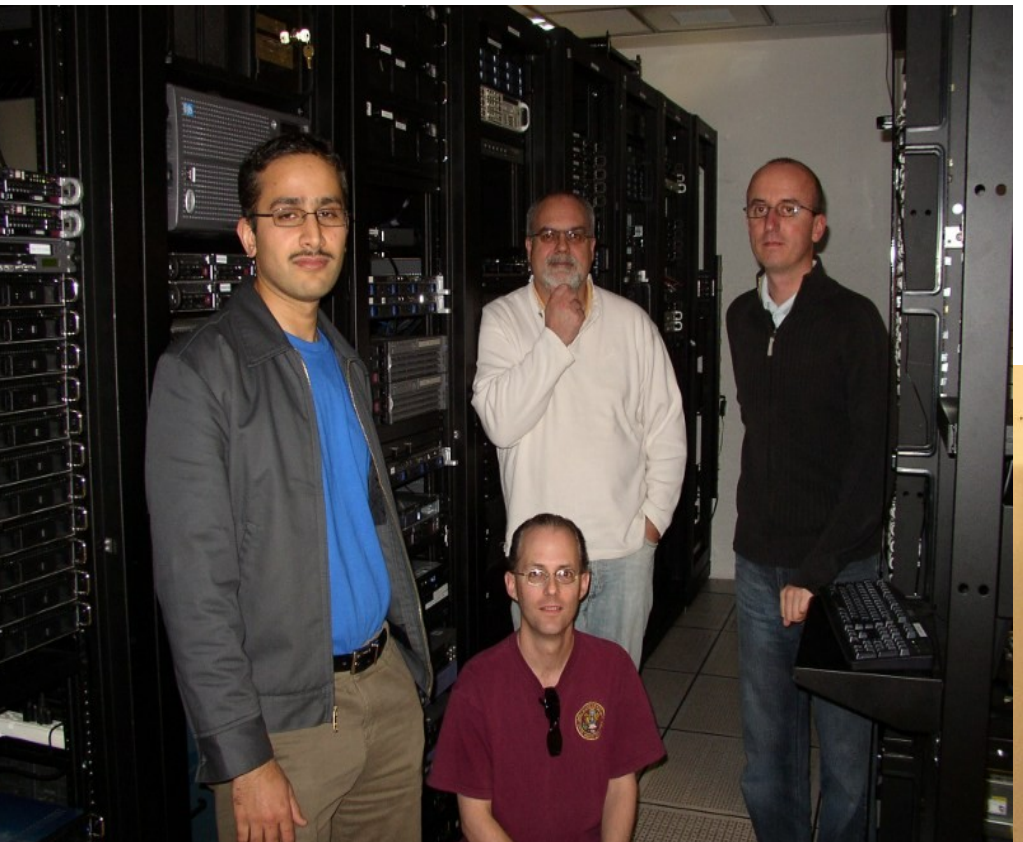

**Harvey Newman Julian Bunn Azher Mughal Dorian Kcira Michael Thomas**

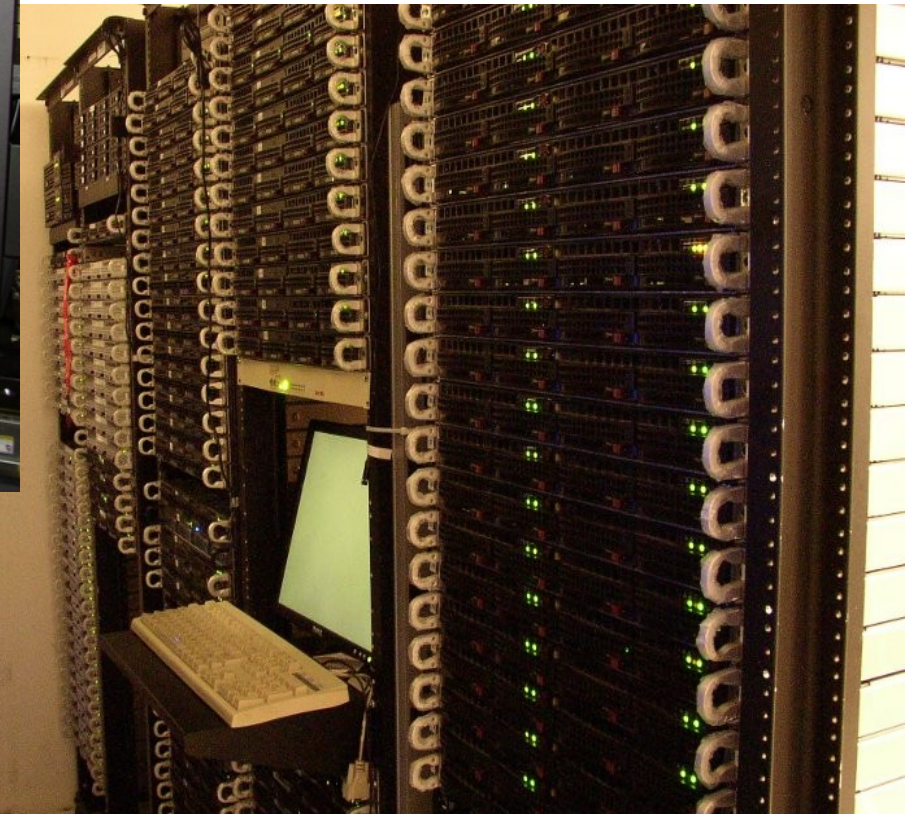

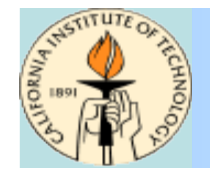

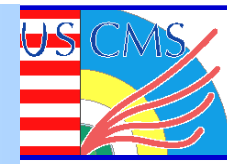

#### **Compute nodes:**

- **26 x Opteron 275, 1TB dCache pool**
- **35 x Intel 3.0GHz dual-core**
- **24 x Intel 2.33GHz quad-core**
- **6 x Intel 2.5GHz quad-core**
- **458 batch slots, 1120 kSI2k**
- **+512 batch slots, 1075 kSI2k "RSN"**

#### **Storage nodes:**

- **Pools on all worker nodes (software raid-0)**
- **Pool sizes vary from 1TB to 3TB**
- **+2 Sun x4500 Thumpers, 44TB each (Solaris + ZFS)**
- **+4 2U whitebox disk servers, 8TB each**
- **+5 4U whitebox disk servers, 16TB each**
- **276TB usable space, +208TB "RSN"**

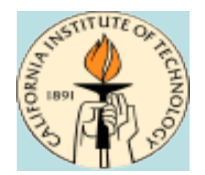

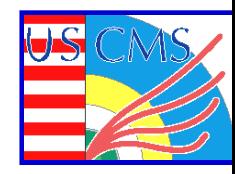

#### **Most nodes running 64-bit CentOS 4.7 (Rocks 4.2.1)**

- **Rocks headnode, pnfs server still 32-bit**
- **Non-cluster services already on RHEL5 (gums, nagios)**

**OSG 1.0.0 Gums 1.2 PhEDEX 3.1.3 Frontier 4.0rc6 Dcache 1.8.0-12**

#### **Public IPs on (almost) all worker nodes**

# **Minimal shared filesystems (NFS == bad)**

# **Performance Plots**

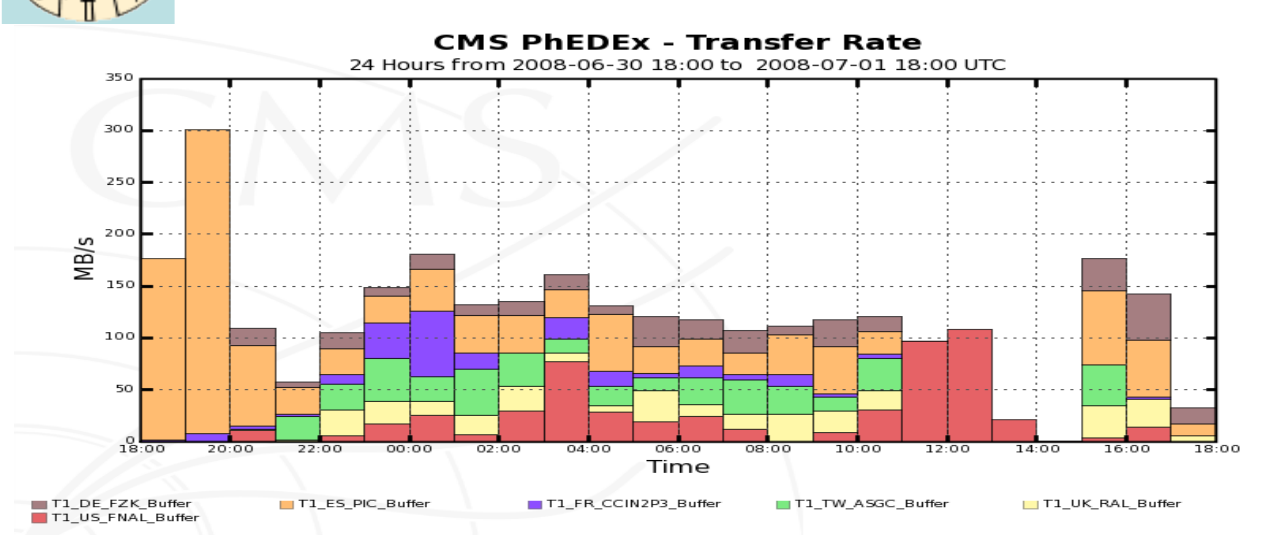

#### **PIC @ 300MB/s**

Maximum: 300.41 MB/s, Minimum: 0.80 MB/s, Average: 121.31 MB/s, Current: 32.46 MB/s

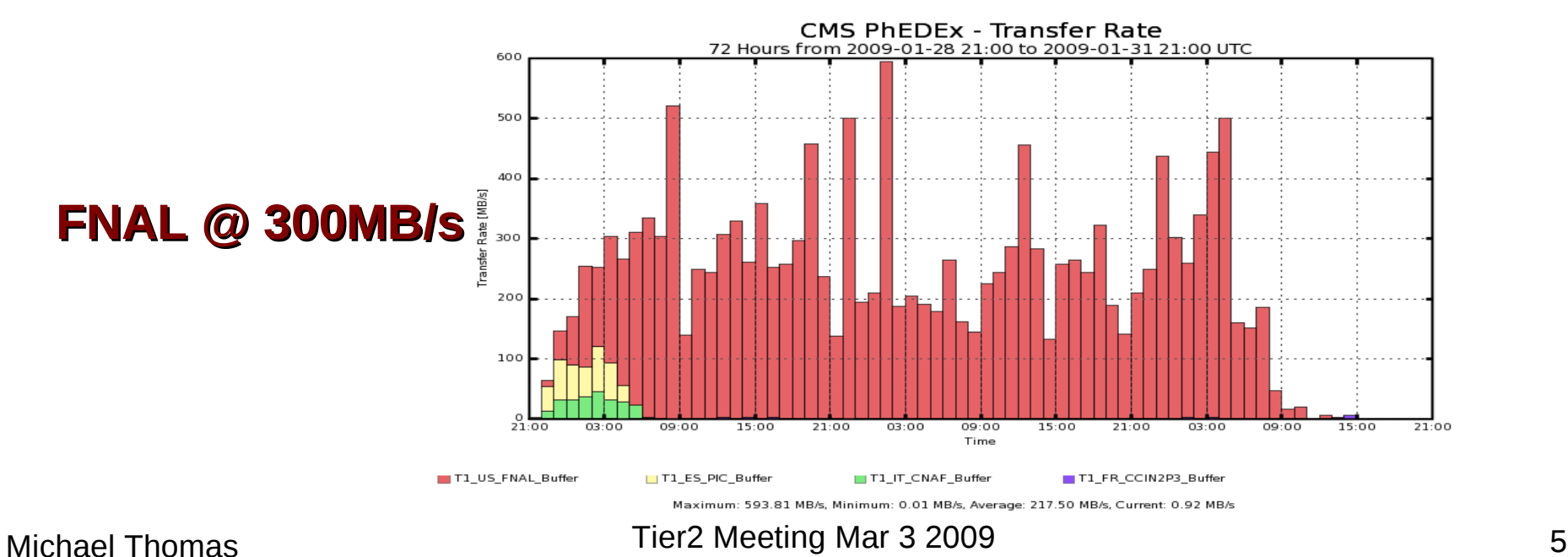

**STITUTE** 

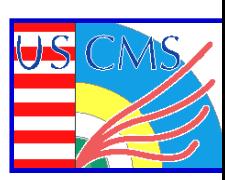

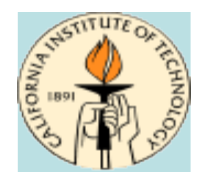

# **Hardware Plans for '09**

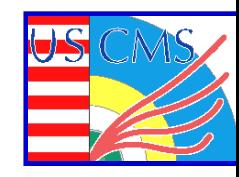

#### **Replace older servers**

- **Opterons go to user analysis cluster**
- **5+ year-old Xeons in user analysis cluster go to e-waste**
- **Purchase 13 new Supermicro Twin to replace # cores +26TB due to larger disks**
- **Purchase additional disk storage on-demand**
	- **Individual disks vs. additional servers**

# **CACR facility upgrade**

- **Expand floor space by removing unused offices/storage space**
- **Add new cooling equipment**
- **Increase power capacity**
- **...may be delayed due to campus cost reductions**

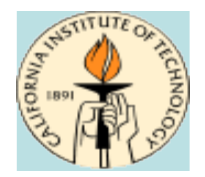

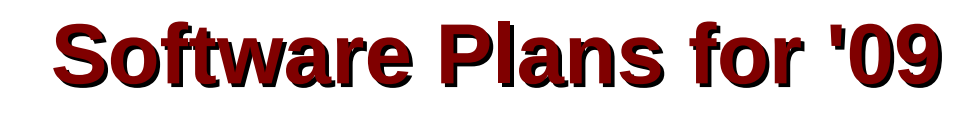

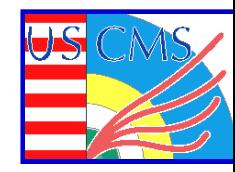

### **Update cluster to CentOS 5.2 (Rocks 5.1)**

- **64-bit on all nodes**
- **Enable selinux (permissive)**
- **read-only \$OSG-APP on worker nodes**
- **Fix raid-on-reinstall bug**
- **Update to Condor 7.2**
- **Rename workers to reflect physical location**
- **Fewer public IPs**
- **\* Beefier hardware for service nodes**
- **Pioneer SL5 support**
- **Backup \$OSG-APP nfs server via rsync**
- **Shorter \$OSG\_WN\_TMP path for madgraph**
- **Kernel netdump to NFS server**
- **Update to dCache 1.9.2 (Hadoop)?**

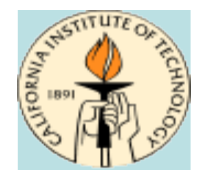

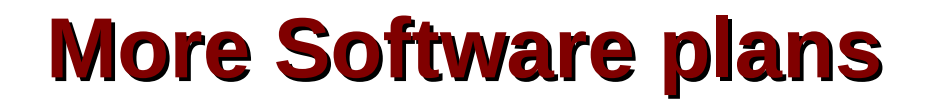

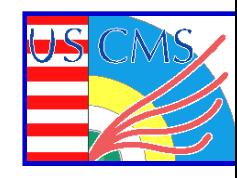

#### **HA for gums (via Xen)**

### **Deploy second CE for improved site availability**

### **Improve backup infrastructure**

**Bugzilla for internal issue tracking**

**Local UID on workers (under investigation)**

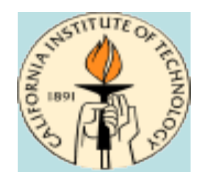

# **Other developments**

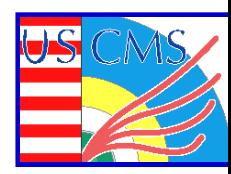

#### **FDT/dCache**

- **dcap support added to FDT**
- **~4Gbps between FNAL -> CIT**

#### **DBS Query Tool**

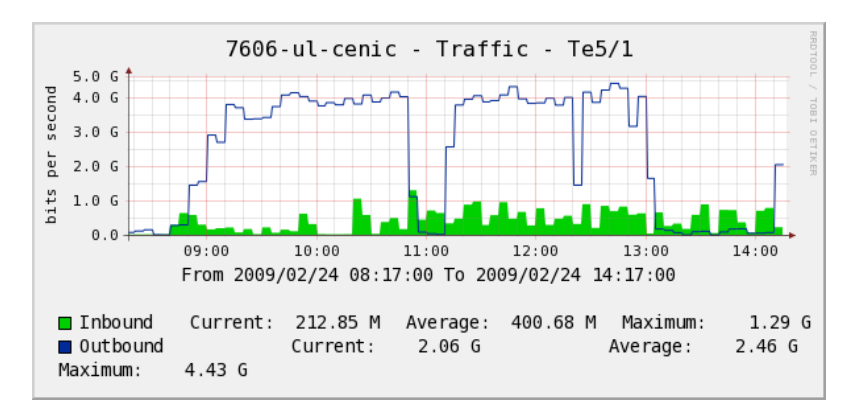

 **Help physicists discover new data globally and at specific sites**

#### **Frog Service**

- **Web service for generating event display**
- **CMSSW converts .root to .viz, frog converts .viz to .png**

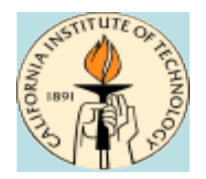

# **How we do it**

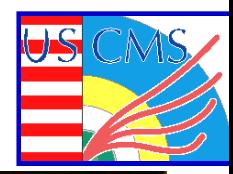

### **Lots of monitoring**

- **Nagios**
- **MonALISA**
- **logwatch**

# **Keep things simple**

- **No interactive Tier2 use**
- **Homogeneous architecture**

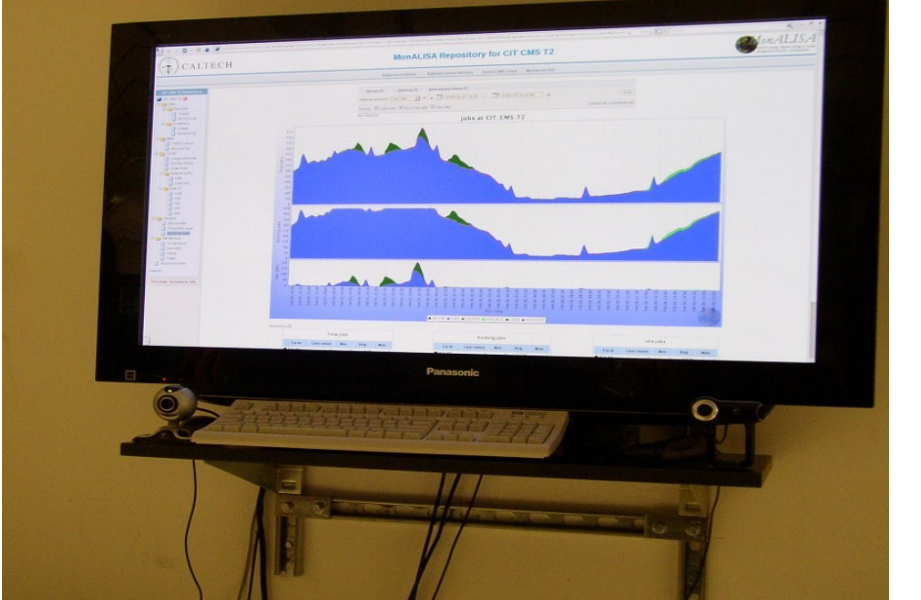

**Only CMS supported (other VOs allowed opportunistic use)**

### **Keep current**

- \* Software updates
- **ITB participation**

#### Michael Thomas 10 **Proactively decommission old hardware**

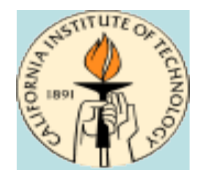

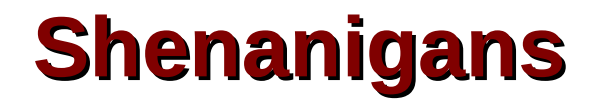

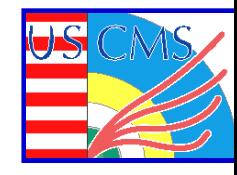

#### **[http://pcbunn.cacr.caltech.edu/Tier2\\_Shenanigans\\_2.wmv](http://pcbunn.cacr.caltech.edu/Tier2_Shenanigans_2.wmv)**

#### **http://ultralight.caltech.edu/~dkcira/CaltechT2\_Feb2009/**